# **Ruby master - Feature #5378**

# **Prime.each is slow**

09/29/2011 02:27 AM - mconigliaro (Mike Conigliaro)

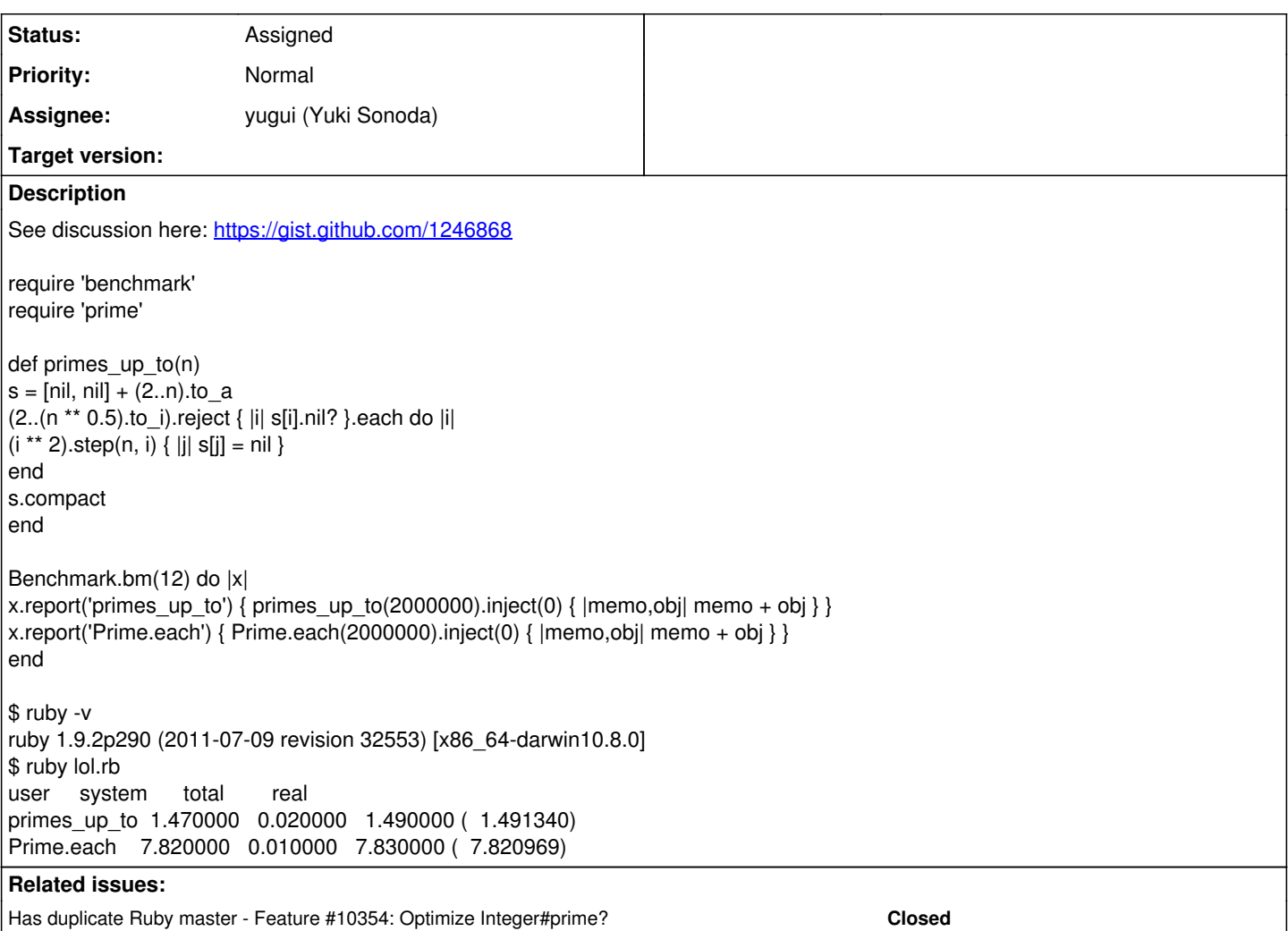

## **History**

# **#1 - 10/01/2011 03:26 PM - h.shirosaki (Hiroshi Shirosaki)**

*- File prime.patch added*

It seems that converting from integer to bitmap tables in EratosthenesSieve class is slow.

This patch improves Prime performance.

require 'benchmark' require 'prime'

```
def primes_up_to(n)
s = [nil, nil] + (2..n).to a(2..(n ** 0.5).to_i).reject { |i| s[i].nil? }.each do |i|
(i * k 2) \text{ step}(n, i) { |j| s[j] = nil }
end
s.compact
end
Benchmark.bm(12) do |x|
x.report('primes_up_to') { p primes_up_to(1500000).inject(0) { |memo,obj| memo + obj } }
2.times do
x.report('Prime.each') { p Prime.each(1500000).inject(0) { |memo,obj| memo + obj } }
end
end
```
# **before**

\$ ruby -v ~/prime\_bench.rb ruby 1.9.4dev (2011-10-01 trunk 33368) [x86\_64-darwin11.1.0] user system total real primes\_up\_to 2.530000 0.020000 2.550000 ( 2.550595) Prime.each 6.450000 0.010000 6.460000 ( 6.461948) Prime.each 0.880000 0.000000 0.880000 ( 0.877138)

# **after**

\$ ruby -v -Ilib ~/prime\_bench.rb ruby 1.9.4dev (2011-10-01 trunk 33368) [x86\_64-darwin11.1.0] user system total real primes\_up\_to 2.560000 0.020000 2.580000 ( 2.583900) Prime.each 4.630000 0.010000 4.640000 ( 4.633154) Prime.each 0.330000 0.000000 0.330000 ( 0.325838)

#### **#2 - 10/03/2011 04:15 PM - calamitas (Peter Vanbroekhoven)**

Note that the primes up to method Mike posted is not quite optional in that the intended optimization in the form of the reject doesn't do anything. The reject is executed before the loop and so the loop is still executed for all numbers instead of just for the primes.

If you use the version below instead, it is over 2.5 times faster for 2 mil primes on my machine. That would make the new built-in version still almost 5 times slower than the pure-Ruby version. Note also that in my benchmarks I changed the inject block to just return memo and not calculate the sum because that skews the results by quite a bit; there's the extra summing, but the sum gets in the Bignum range and so it adds object creation and garbage collection.

def primes\_up\_to(n)  $s = \text{[nil, nil]} + (2..n).$ to a (2..(n \*\* 0.5).to\_i).each do |i| if  $s_i$ .step(n, i) {  $|j|$   $s[j]$  = nil } end end s.compact end

#### **#3 - 10/03/2011 11:08 PM - mame (Yusuke Endoh)**

*- Tracker changed from Bug to Feature*

### **#4 - 10/03/2011 11:12 PM - mame (Yusuke Endoh)**

- *Status changed from Open to Assigned*
- *Assignee set to yugui (Yuki Sonoda)*

Hello,

Just slowness is not a bug unless it is a regression, I think. So I moved this ticket to the feature tracker.

I believe that there is no perfect algorithm to enumerate primes. Any algorithm has drawback and advantage. Note that speed is not the single important thing. I could be wrong, but I guess that prime.rb does not priotize speed (especially, linear-order cost), but high-abstract design.

Even in terms of speed, my version is about 2 times faster than Peter's, though it uses extra memory. So, there are trade-offs.

```
def primes_up_to_yusuke(n)
primes = [2]
n / = 2prime_table = [true] * n
i = 1while i < n
if prime_table[i]
primes << i = i * 2 + 1k = i + iwhile k < nprime_table[k] = false
k + iend
end
```
 $i + = 1$ end primes end

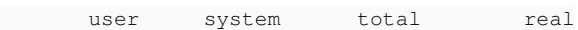

primes\_up\_to\_mike 1.720000 0.010000 1.730000 ( 1.726733) primes\_up\_to\_peter 0.780000 0.020000 0.800000 ( 0.795156) primes\_up\_to\_yusuke 0.410000 0.000000 0.410000 ( 0.419209) Prime.each 4.760000 0.010000 4.770000 (4.765654)

I think every prime-aholic should implement their own favorite algorithm by himself :-)

--

Yusuke Endoh [mame@tsg.ne.jp](mailto:mame@tsg.ne.jp)

#### **#5 - 10/28/2012 12:02 AM - yhara (Yutaka HARA)**

*- Target version set to 2.6*

# **#6 - 11/01/2012 05:21 AM - headius (Charles Nutter)**

JRuby numbers for the various implementations proposed (best times out of ten in-process iterations):

mconigliario's version:

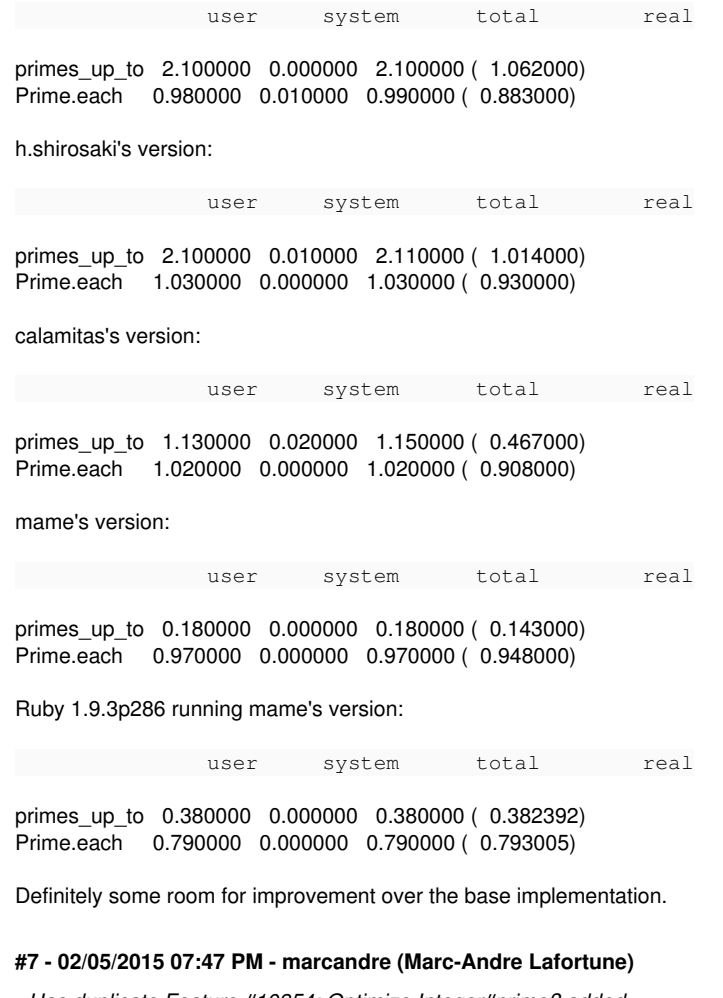

*- Has duplicate Feature #10354: Optimize Integer#prime? added*

#### **#8 - 12/25/2017 06:15 PM - naruse (Yui NARUSE)**

*- Target version deleted (2.6)*

## **Files**